### Quick Start Carc

# BI Office Data Discovery

BI Office **Data Discovery** assists users as they create reports and run ad hoc analysis. Through a point-and-click calculation designer, customizable variables, advanced query tools, and shared business logic, Data Discovery empowers every user in an enterprise with the freedom to unleash accurate and advanced analytics.

## New Data Discovery

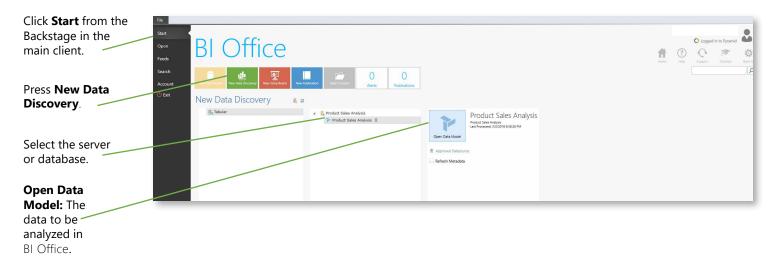

## Important Panels

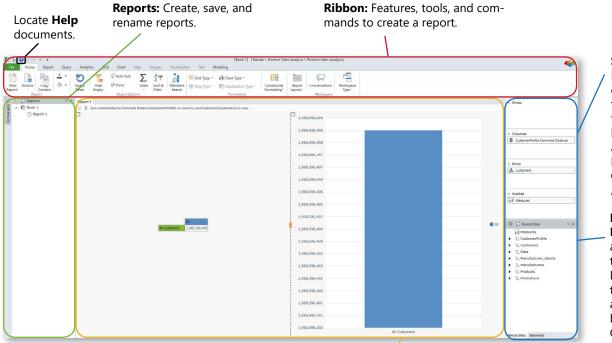

**Report Panels:** Display grids, charts, maps, and KPIs based on criteria in the Selection Panel.

#### **Selection Panel:**

Interactive set of containers or zones that allow users to build a query by adding and arranging different hierarchies - Slices, Columns, Rows, and SubSets.

#### Hierarchies and

Elements: Hierarchies allow users to browse the data model while Elements display the members. Drag and drop hierarchies between Slices, Columns, Rows, and SubSets.

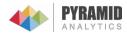

## Data Navigation

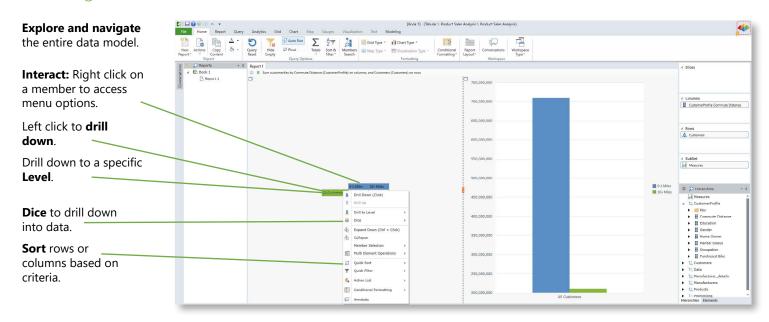

## Query Setup

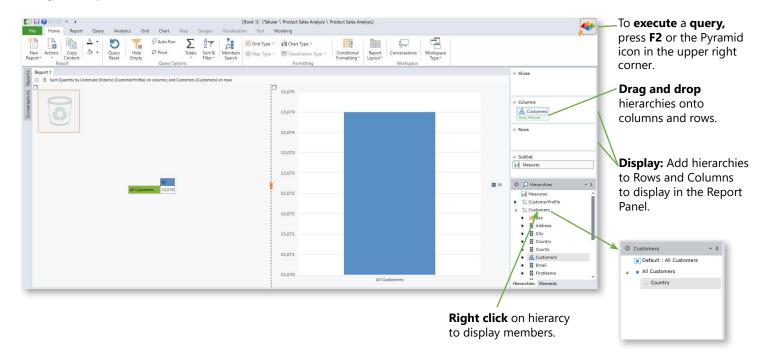

## Saving a View

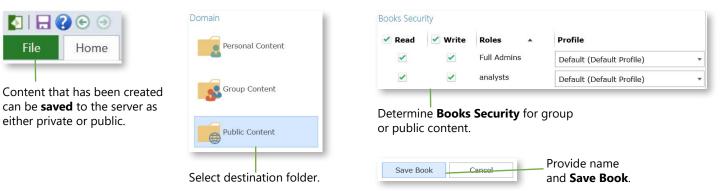

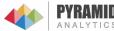